# **Twinning**

- ⚫ Non-merohedral twinning
- ⚫ Merohedral twinning

# Twinning

- At one time this meant something, today if simply means not a single crystal.
- Basically there are two types
	- − A sample contains more than one crystal—nonmerohedral twin
	- − A crystal that is sort of a huge disorder that adds non-existent symmetry –merohedral twin

## Racemic Twinning

- In this case each unit cell is enantiomorphically pure but the crystal is made up of both d and l cells
- This is rare for polar space groups but common in non-polar accentric cells.
- ⚫ The twinning will effect the r-factor and the adp's
- ⚫ Add two cards to SHELX .ins
	- − TWIN
	- − BASF 0.5 --this is the ratio of the two types of cells.

#### Non-merohedral Twins

- These must be treated as multiple crystals.
- ⚫ They must be indexed so that the orientation matrices of each component must be determined. This cannot be done with DENZO.
- Once this is done must recognize there are two types of diffraction spots.
	- − Spots that are well defined and belong to a single component
	- − Spots that overlap and belong to more than one component

## Non-merohedral Twins

- There are two types
	- − Two or more random multiple crystals—unless sample is in short supply there is no reason to use such crystals.
	- − Cases where the twinning is a 180° rotation around a reciprocal axis
		- ⚫ This is only possible for triclinic or monoclinic crystals as a 180° rotation in higher symmetry takes an axis into axis.
	- − For some compounds this second type of twin is present in all the suitable crystals.

## The twin law

- Obviously there is a relationship between the two components.
- ⚫ This is called the twin law and is a 3x3 matrix that translates one cell into the other.
- The programs that index twins provide the twin law.

# Refining Twins

- ⚫ There are several approaches to refining twins.
- The first is to simply ignore the twinning.
	- − During data averaging some reflections will have contributions from multiple components this will result in large values of Rint.
	- − There will also be some data where the intensity is too large because of overlap. The worst of these can be removed using OUTLIER
	- − The final R factor will be somewhat larger than if the twinning is treated.
	- − The greater separation on the Cu image plate makes this more practical

## **Output**

FILE USED IS xl.ins 0.2000 0.0000

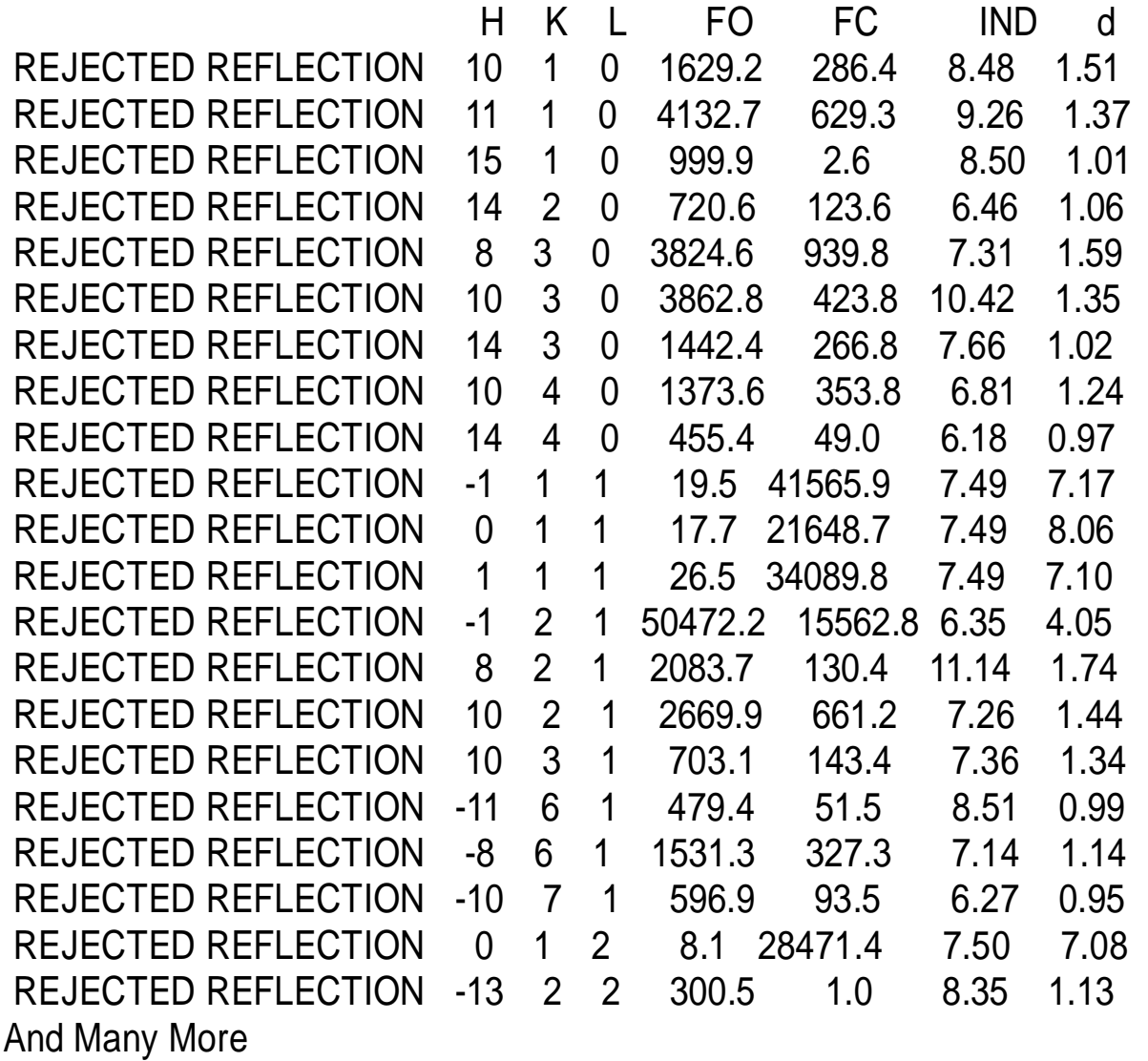

## Rigorous Refinement

- Must integrate the data set for each separate component
- This will produce two data sets
	- − An HKLF 4 data set which is one component
	- − An HKLF 5 data set which is for twins.
	- − The next to last card in SHELX indicates the type of data
- Solve with HKLF 4 and finish with HKLF 5
- ⚫ Add a BASF card with HKLF 5

## Another Approach in SHELX

- If the twin law is know use it instead of HKLF 5
- Add a card TWIN followed by the nine numbers of the twin law.
- ⚫ Add a BASF card.
- ⚫ This will correct for overlap without an additional data set.

# PLATON

- Twinrotmat option calculates if the sample is a non-merohedral twin.
- Must be run with a cif file as input—i.e.
	- − platon xl.cif
- Will give basf values for several possible twins
- If basf greater than zero by some amount than can generate an hklf5 file to use in shelxl.

#### Merohedral Twins

- ⚫ A merohedral twin results when disorder adds symmetry to the crystal that is not there.
- This makes the symmetry of the crystal look like it belongs to a higher class than it really is.
- A simple example: an orthorhombic crystal where a and b are about equal. In this case it is possible that a and b may disorder making the crystal appear to be tetragonal.

#### Lets look at an extreme example

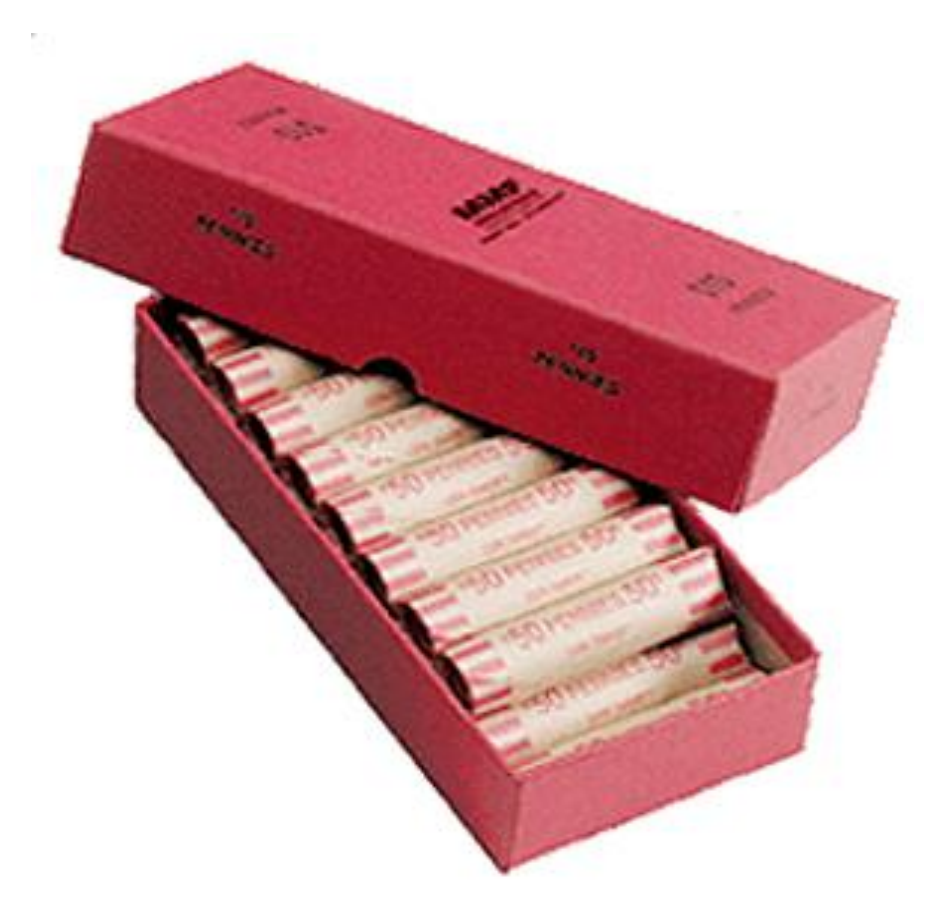

## As is

- ⚫ The coins in the wrappers are very disordered with respects to heads and tails and also to the orientation of the coin.
- ⚫ This is an example of a one dimensional crystal.
- It is ordered along the wrapper but random in the other two dimensions.

## Add Some Ordering

- Lets put a nick in all the coins so we can ensure they face in the same directions.
- If the crystals are all in the wrapper face up or face down then there is exact translational symmetry along the wrapper. This is the only symmetry.
- Now imagine the coins are aligned in the wrapper but are placed in randomly with respect to face up or face down.
- In this case each edge will be  $\frac{1}{2}$  heads and  $\frac{1}{2}$ tails.
- ⚫ The two faces will be identical.
- In this case there will be a two-fold between the coins and in the middle of the coin.
- ⚫ This symmetry was created by the disorder and is not real.
- ⚫ This is a merohedral twin.

## Recognizing Merohedral Twins

- These will only contain one component and therefore will not appear to be twinned.
- The data will look quite normal
- There is no space group that fits the data.
- ⚫ The value of Rint for data averaging is bad.
- Frequently it is impossible to solve.

## Refinement

- ⚫ The HKLF 5 method will not work
- ⚫ Need to place the twin law on a TWIN card and add a BASF card.
- Frequently this data goes nowhere even when it looks quit good.
- ⚫ Can sometimes get some ideas from PLATON or other software.
- Send to Vic Young at U. of Minnesota.